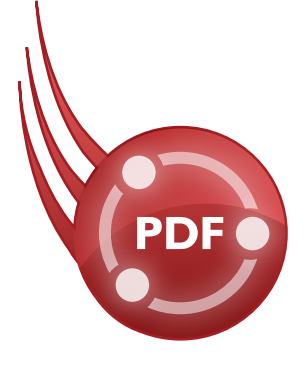

# **ActivePDF** Server

ActivePDF Server is a scalable PDF printing solution developed for use in high-volume environments. It adds PDF generation capabilities to virtually any enterprise business application converting anything printable to PDF. Designed from the ground up for server-side processing, ActivePDF Server outperforms desktop PDF printers claiming to deliver "server" support. Integrating PDF printing into an application is as simple as adding three lines of code.

## ActivePDF Server Features:

• Print-to PDF conversion

Programmatically print to PDF from any Windows-based application capable of printing.

#### • Advanced image and graphic handling options

Control image options such as down-sampling, resolution and color management.

### • PDFMark support

Insert PDFMarks into your print job, dynamically adding PDF elements such as annotations, bookmarks, articles and more.

#### • File naming options

Set output file name, dynamically create a unique file name, or create a base file name and configure Server to auto-number.

### • Virtual printer technology

Dynamically create and release printers as needed, based on workload.

#### • Font embedding and substitution

Define whether to embed or subset fonts in PDF output. Control substitution and behavior for TrueType fonts.

- PostScript, PCL and XPS to PDF
- Image to PDF
- .NET and COM APIs
- Multithreaded
- Concatenate to existing
- PDF encryption
- Password protect files
- Digital signatures
- PDF, PDF/A and PDF/X
- Email and FTP output options
- PDF metadata
- Paper size and scaling options

## Requirements:

### Operating System

- Windows Server® 2012
- Windows Server<sup>®</sup> 2008/2003 32- or 64-bit edition

### Additional Software Requirements

• Microsoft®.NET Framework

#### Code Snippet: Basic Print-to-PDF - C#

oSVR.OutputDirectory = System.AppDomain.CurrentDomain.BaseDirectory; oSVR.NewDocumentName = "Test.pdf";

// Start the print job results = oSVR.BeginPrintToPDF();

// Call your application to print. // This example calls oSVR.TestPrintToPDF. results = oSVR.TestPrintToPDF("Hello World!");

// End the print job results = oSVR.EndPrintToPDF(30);

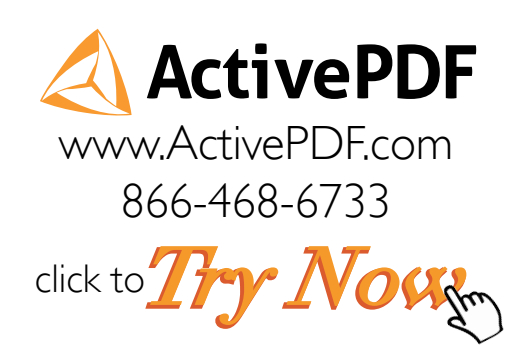